## VEKTORREGELUNGSSYSTEMLÖSUNG IN «MATLAB»

## 2.1. Passangaben der Asynchronmaschine:

- $\triangleright$  Normenspannung (U<sub>n</sub>) = 380 V;
- $\triangleright$  Sollstrom  $(I_n) = 2.7$  A;
- $\triangleright$  Leistungsfaktor (cos( $\varphi$ )) = 0.83;
- $\triangleright$  Nenndrehzahl (n<sub>n</sub>) = 1400 U/min;
- $\triangleright$  Bemessungsleistung (P<sub>n</sub>) = 1.1 kW;
- $\triangleright$  Sollfrequenz (f<sub>n</sub>) = 50 Hz;
- $\triangleright$  Polzahl (z<sub>p</sub>) = 2;
- Dreieckschaltung (∆).

Passangaben der Asynchronmaschine wissend, können wir I<sub>sd</sub>-komponente, I<sub>sq</sub>komponente, ideale Gleitung, Rotorzeitkonstante, Streufaktor, Ständerinduktivität usw rechnen. Diese Daten helfen uns das richtige Modell mit «Matlab» aufzubauen und finden nötigen Ströme.

## 2.2. Datensberechnung

Berechnung von  $I_{sd}$ -komponente:

$$
I_{sd} = \sqrt{2} \cdot I_n \cdot \sqrt{1 - \cos \varphi} = \sqrt{2} \cdot 2.7 \cdot \sqrt{1 - 0.83} = 1.574 \, A.
$$

Berechnung von Isq-komponente:

$$
I_{sq} = \sqrt{2 \cdot I_n^2 - I_{sd}^2} = \sqrt{2 \cdot 2.7^2 - 1.574^2} = 3.879 \, A.
$$

Berechnung von ideale Gleitung ω<sub>r</sub>:

$$
\omega_r = 2\pi \cdot \left(f_n - \frac{z_p \cdot n_n}{60}\right) = 2\pi \cdot \left(50 - \frac{2 \cdot 146.6}{60}\right) = 20.944 \text{ Hz},
$$

wo 146.6 Rad/sek = 1400 U/min.

Berechnung der Rotorzeitkonstante  $T_r$ :

$$
T_r = \frac{I_{sq}}{\omega_r \cdot I_{sd}} = \frac{3.879}{1.574 \cdot 20.944} = 0.106 \text{ s}
$$

Berechnung von Streuinduktivität  $X_{\sigma}$ :

$$
X_{\sigma} \approx \left(\sin\varphi - \cos\varphi \cdot \frac{I_{sd}}{I_{sq}}\right) \cdot \frac{U_n}{I_n} = \left(0.56 - 0.83 \cdot \frac{1.574}{3.879}\right) \cdot \frac{380}{2.7} = 25.964 \text{ } Om,
$$

$$
\text{wo sin }\varphi = \sqrt{1 - \cos^2 \varphi} = \sqrt{1 - 0.83^2} = 0.56
$$

Berechnung von z :

$$
X_h \approx \frac{\sqrt{2} \cdot U_n}{I_{sd}} - X_\sigma = \frac{\sqrt{2} \cdot 380}{1.574} - 25.964 = 315.4595
$$
 *Om*

Berechnung von Ständerwiederstand  $R_s$ :

$$
R_s = \frac{\omega_r}{2 \cdot \pi \cdot f_n} \cdot \frac{I_{sd}}{I_{sq}} \cdot X_h = \frac{20.944}{2 \cdot \pi \cdot 50} \cdot \frac{1.574}{3.879} \cdot 315.4595 = 9.5197
$$
 *Om*

Berechnung von Streufaktor $\sigma$  :

$$
\sigma \approx \frac{X_{\sigma}}{X_h} = \frac{25.964}{315.459} = 0.0823
$$

Berechnung von Induktivität  $L_h$ :

$$
L_h = \frac{X_h}{2 \cdot \pi \cdot f_n} = \frac{315.4595}{2 \cdot \pi \cdot 50} = 1.0046 \, H
$$

Berechnung von Ständerinduktivität  $L_s$ :

$$
L_s = \frac{X_h}{(1 - \sigma) \cdot 2 \cdot \pi \cdot f_n} = \frac{315.4595}{(1 - 0.0823) \cdot 2 \cdot \pi \cdot 50} = 1.0947 \, H
$$

Berechnung von Zeitfaktor  $T_s$ :

$$
T_s = \frac{L_s}{R_s} = \frac{1.0947}{9.5197} = 0.115 \text{ s}
$$

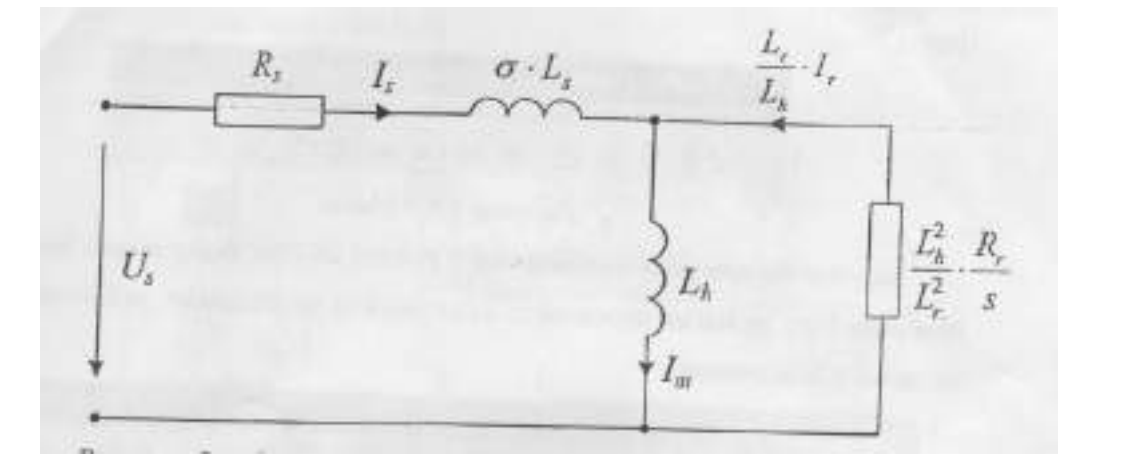

Bild 2.1 - Stationäres Ersatzschaltbild ASM

2.3. Berechnung von Flüßregler  $T_{f1}$ ,  $T_{f2}$ , Stromregler  $T_{i1}$ ,  $T_{i2}$ , Drehzahlregler  $T_{w1}$ ,  $T_{w2}$ 

Berechnung von Flüßregler  $T_{f1}, T_{f2}$  :

$$
T_{f1} = T_r = 0.106;
$$

$$
T_{f2} = 4 \cdot T_{pr} \cdot L_h = 4 \cdot 0.001 \cdot 1.0046 = 0.004
$$

Berechnung von Stromregler  $T_{i1}$ ,  $T_{i2}$ :

$$
T_{i1} = \sigma \cdot T_s = 0.0823 \cdot 0.115 = 0.0095;
$$

$$
T_{i2} = \frac{2 \cdot T_{pr}}{R_s} = \frac{2 \cdot 0.001}{9.5197} = 0.0002
$$

Berechnung von Drehzahlregler  $T_{w1}$ ,  $T_{w2}$ :

$$
T_{w1} = 8 \cdot T_{pr} = 8 \cdot 0.001 = 0.008;
$$

$$
T_{w2} = \frac{32 \cdot T_{pr}^2}{J} = \frac{32 \cdot 0.001^2}{0.015} = 0.021
$$

## 2.4. Konstruktion Vektorregelungsmodel mit «MATLAB»

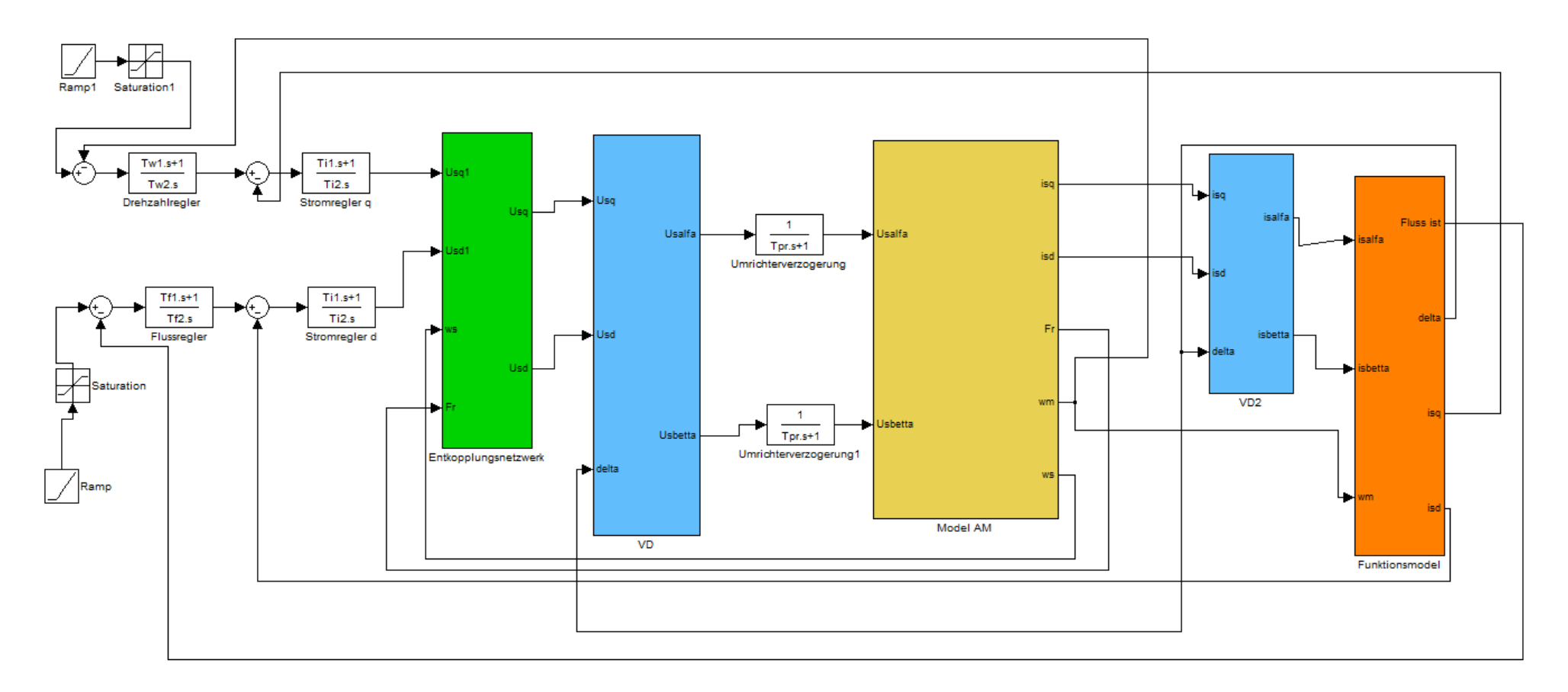

Bild 2.2 – Vektorregelungsmodel mit «MATLAB»

Und jetzt beschreiben wir das Vektorregelungsmodel. Es besteht aus АSМ – Modell mit VD, sogenannt Signalflußplan der ASM bei eingeprägten Ständerspannungen

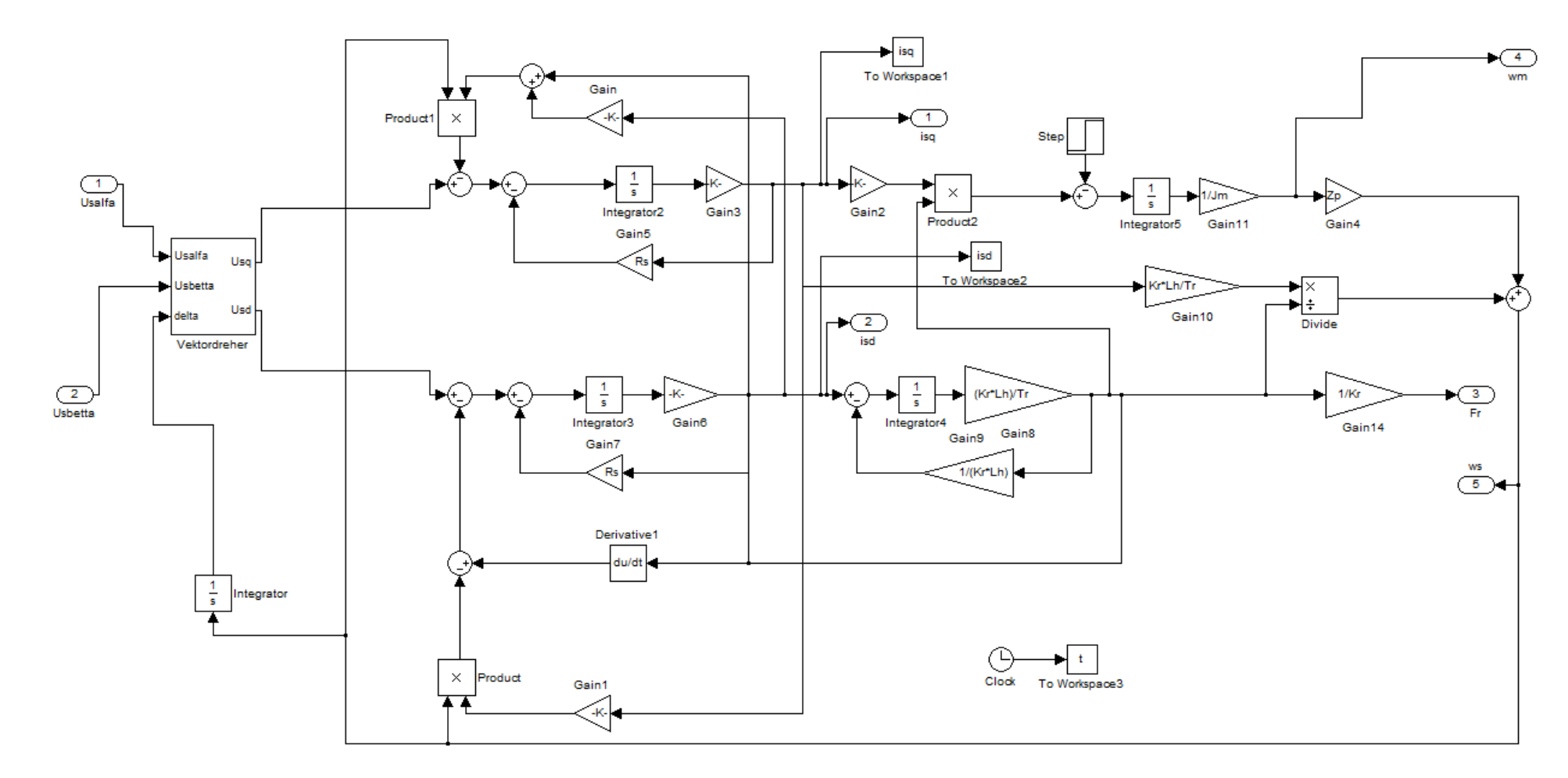

Bild 2.3 – АSМ – Modell mit VD mit «Matlab»

Zuerst haben wir die Abgleicheinheit konstruiert. Dieser Baustein kompensiert die Schaltvorgänge.

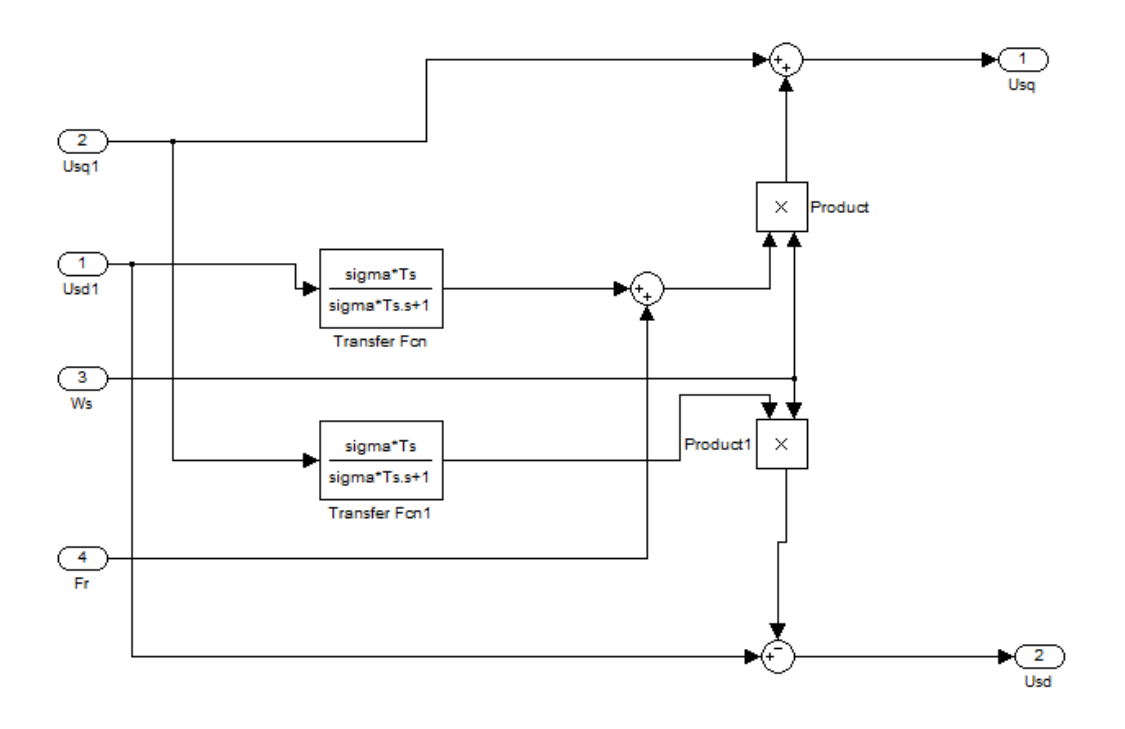

Bild 2.4 - Kompensationbaustein mit «MATLAB»

Die Abgleicheinheit der Kreuzbeziehungen bildet die Signale, die den Einfluss der Kreuzbeziehungen kompensieren (zwei letzten Komponenten in zwei ersten Angleichungen des Systems) auf die Prozesse in den Konturen der Regulierung der Komponenten des Vektors des Ständerströmes.

Und weitere gibt es Signalflußplan des Is-ΩM- Modells VD Vektordreher, (N) Nenner des Dividierers. Da hier die Ständerströme und die Motordrehzahl als Eingangsgrößen benötigt werden, bezeichnet man das Maschinenmodell als  $I_s$  –  $\Omega_m$  –Modell oder auch kurz als Strommodell. Das  $I_s - \Omega_m$  –Modell arbeitet sicher im gesamten Drehzahl- und Drehmomentenbereich der Asynchronmaschine. Näher ist es im Punkt 1.2.3 beschrieben.

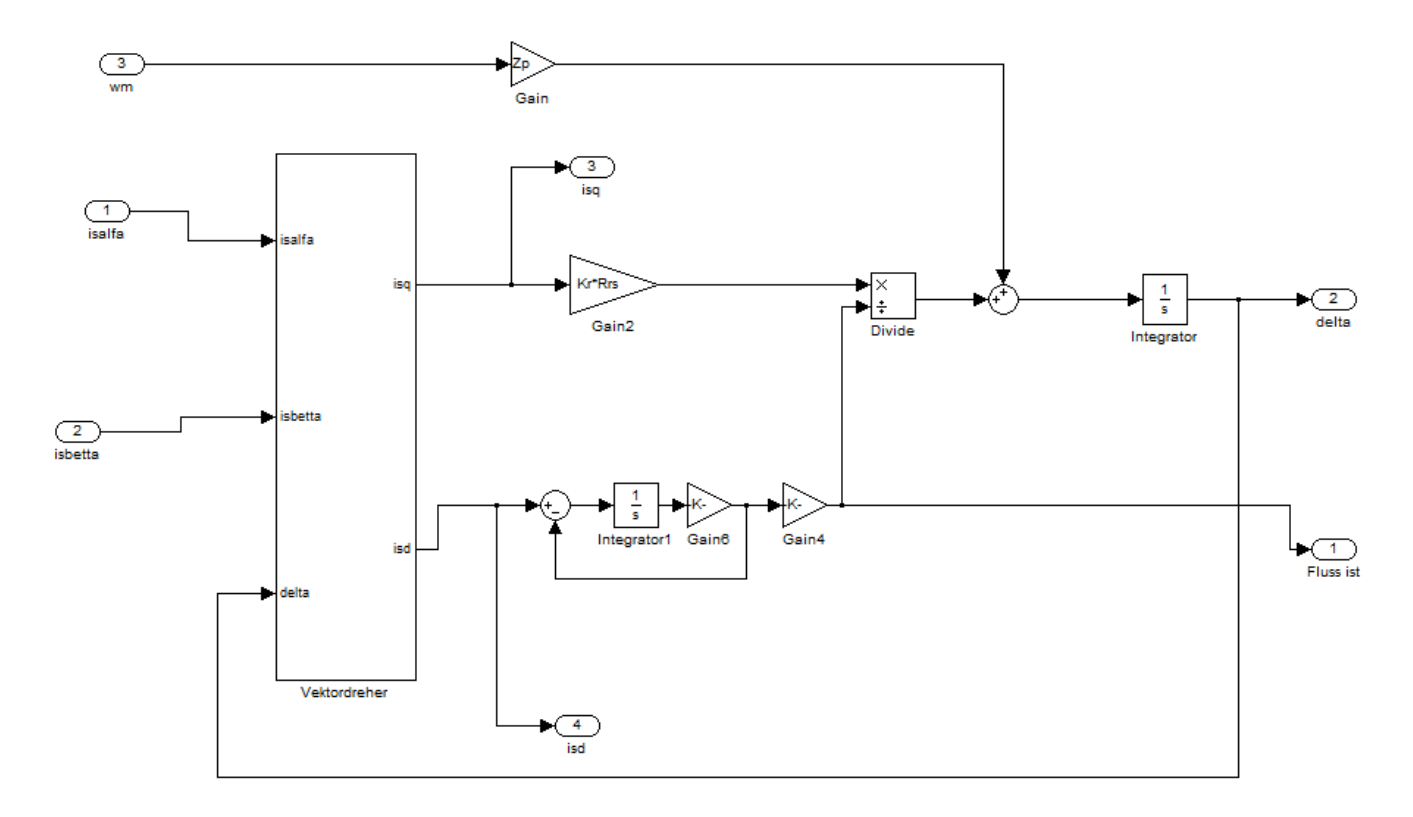

Bild 2.5 - Signalflußplan des Is-ΩM- Modells VD Vektordreher, (N) Nenner des Dividierers mit «Matlab»

Vektordreherbaustein konvertiert  $\alpha, \beta$  – koordinaten  $\rightarrow$  q,d – koordinaten und dahingegen.

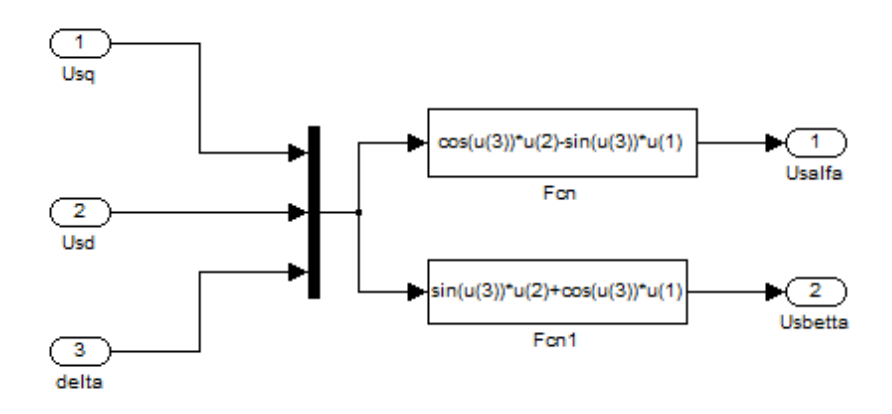

Bild 2.6 - Vektordreher mit «Matlab»

Ramp- und Saturationblock (in Momentbildendeständerstromstrang ) schaffen Hochlaufgeber, und (in Flußbildendeständerstromstrang) setzen wir Flußverkettung Fn, die nach der Formel gilt:

$$
F_n = I_{sd} \cdot L_h;
$$
  

$$
F_n = 1.574 \cdot 1.004 = 1.581 \text{ Wb}
$$

Bemerkenswert ist, dass Der Block des funktionalen Modells die Qualität der Konstruktion der Zeitpläne gar nicht beeinflusst. Wir haben absolut auch die Zeitpläne, dass auch ohne ihn bekommen. Bei es kann man die Einmaligkeit des mathematischen Paketes «Matlab» bemerken, die uns die Beispiele der untersuchten Zeitpläne wie am meisten АМ unter Ausnutzung VR, als auch unter Ausnutzung des funktionalen Modells anführen kann. Im realen Leben auf dem realen Antrieb nur mit Hilfe des funktionalen Modells können wir die realen Aussagen Moment- und Flußbildendeständerstromkomponente abnehmen.

Wir bauen die Zeitpläne der Schaltvorgänge:

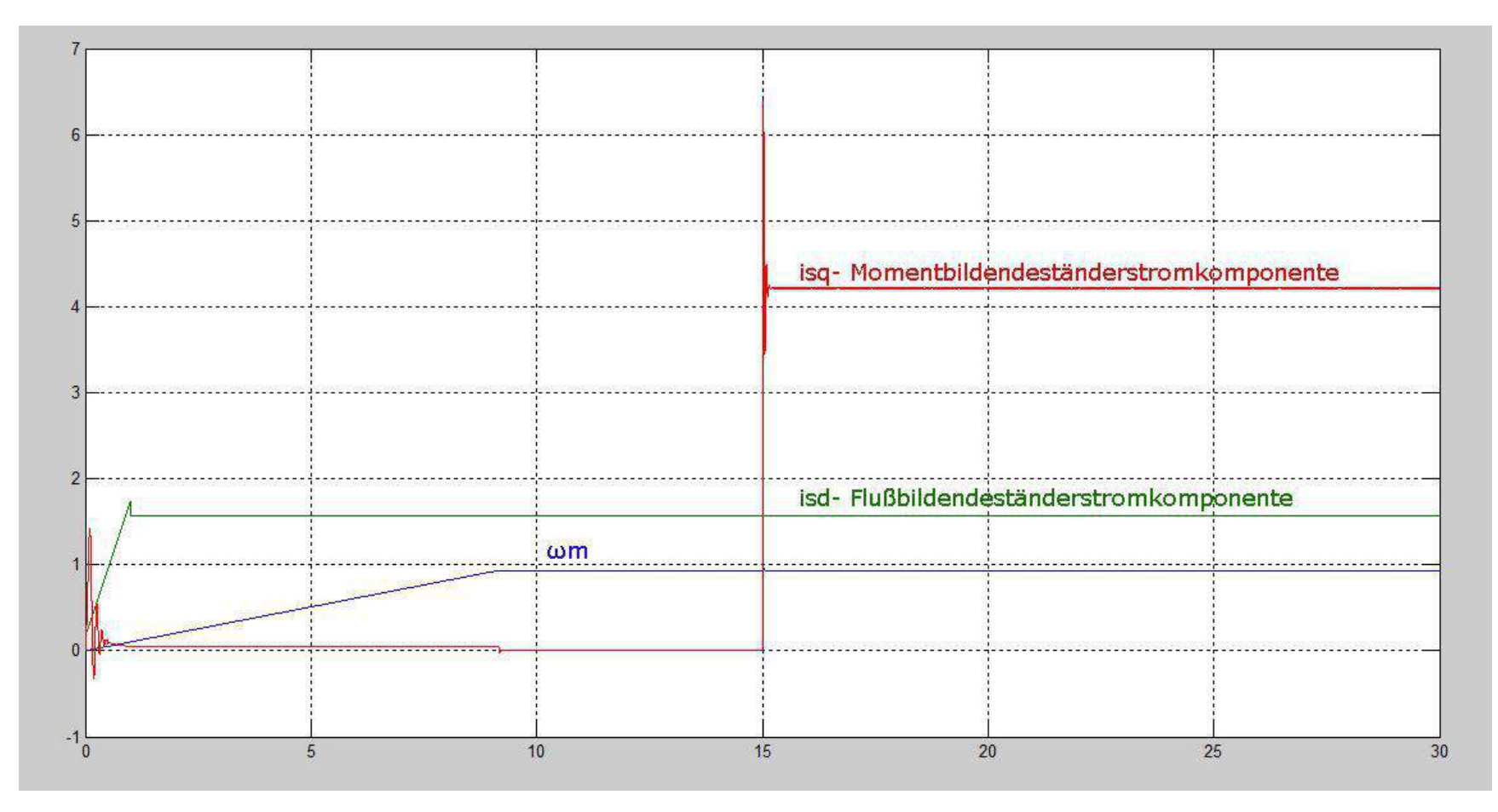

Bild 2.7 – Diagramm  $I_{sd}$ ,  $I_{sq}$ ,  $\omega_m$